# Cheatography

## CodeRush Keyboard Shortcuts by [Mark003](http://www.cheatography.com/mark003/) via [cheatography.com/26847/cs/7637/](http://www.cheatography.com/mark003/cheat-sheets/coderush)

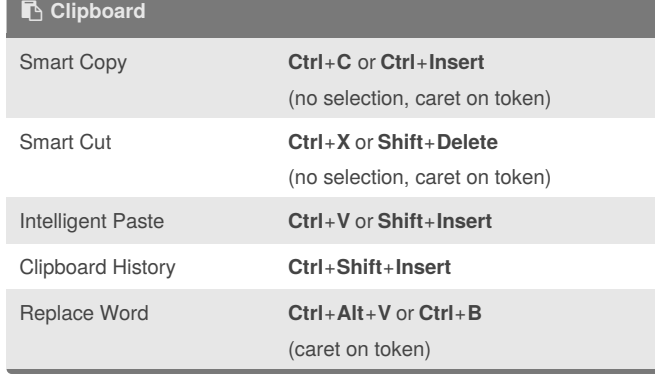

#### **Defining Selections**

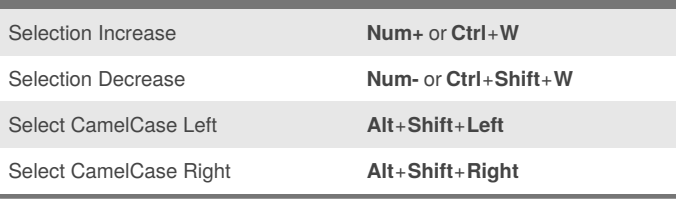

### **( ) Wrapping Selections**

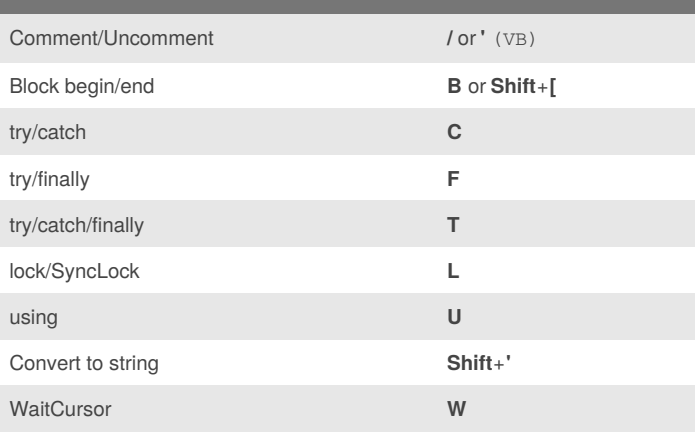

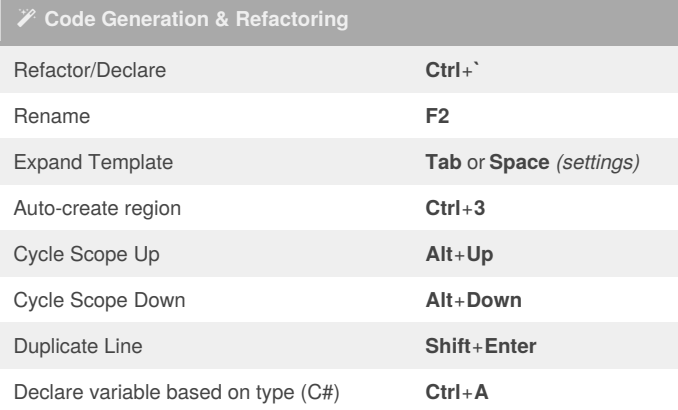

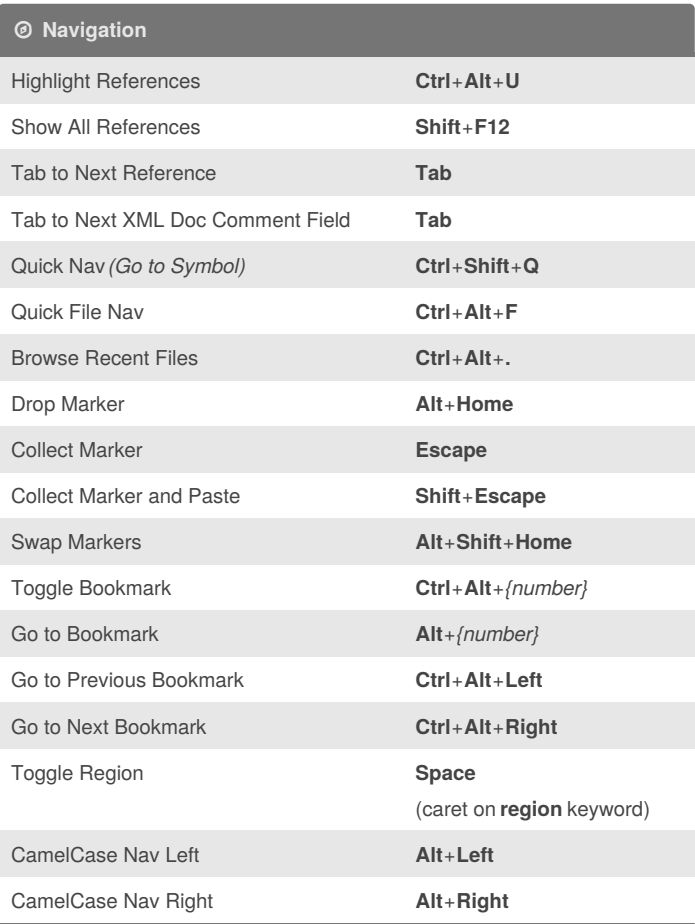

# **Testing, Debugging, and More** Run Active Test **Ctrl**+**T**, **R**

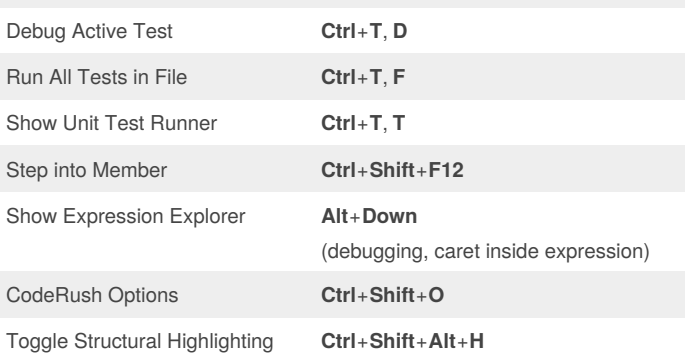

#### **CodeRush Templates**

Expand the templates listed here with the **spacebar** or the **Tab** key (depending on your settings). You can also create your own templates on the **Editor\Templates** options page.

[cheatography.com/mark003/](http://www.cheatography.com/mark003/)

By **Mark003**

Not published yet. Last updated 24th March, 2016. Page 1 of 1.

Sponsored by **ApolloPad.com** Everyone has a novel in them. Finish Yours! <https://apollopad.com>